# Scratch Tutorial 3 The Lost Knight v1.2

Un cavaliere errante dopo aver viaggiato per il mondo si è dimenticato la strada di casa, e cerca il suo castello.

Invece di usare

troppi *attendi...*

CoderDojo Trento

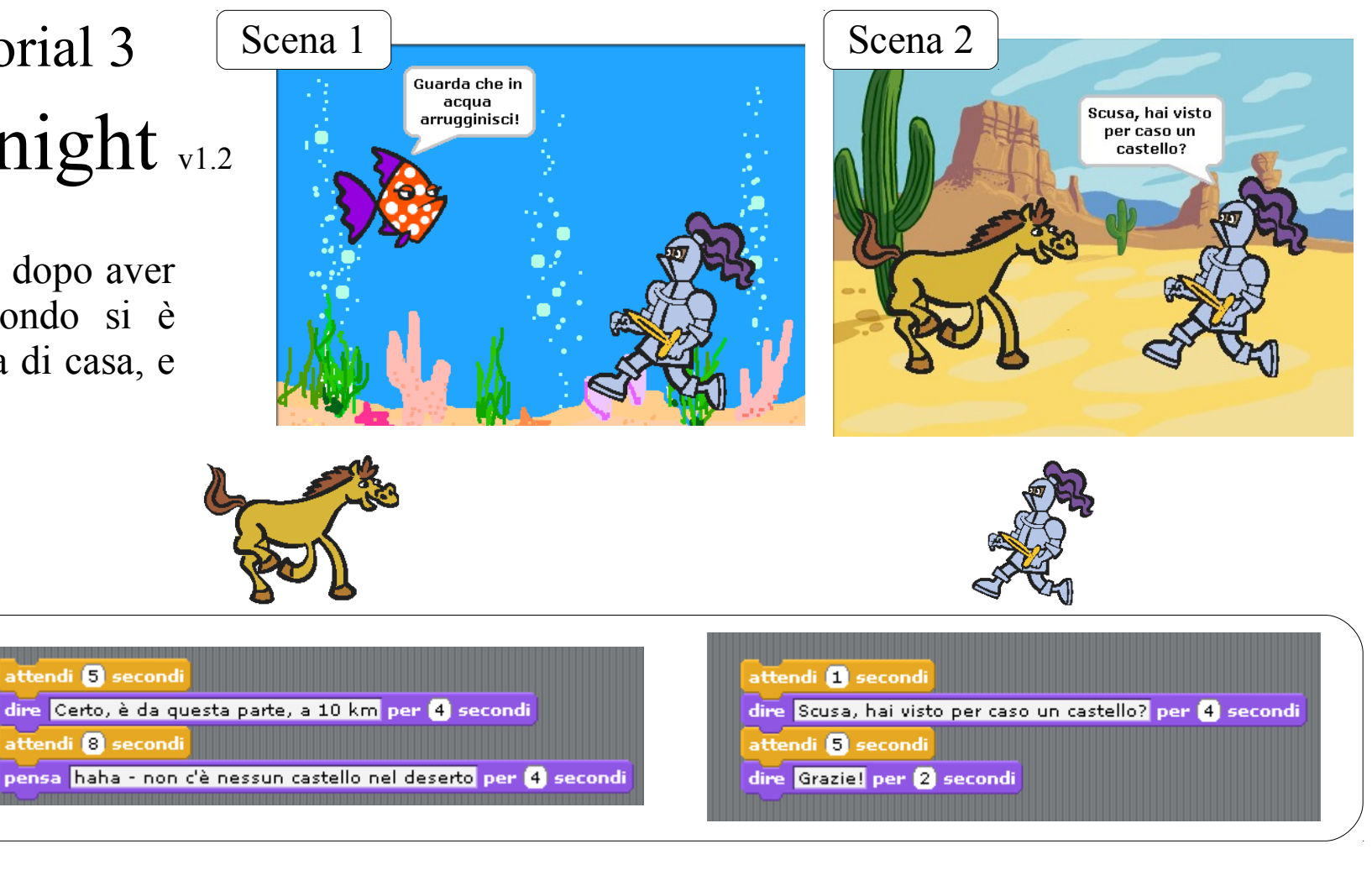

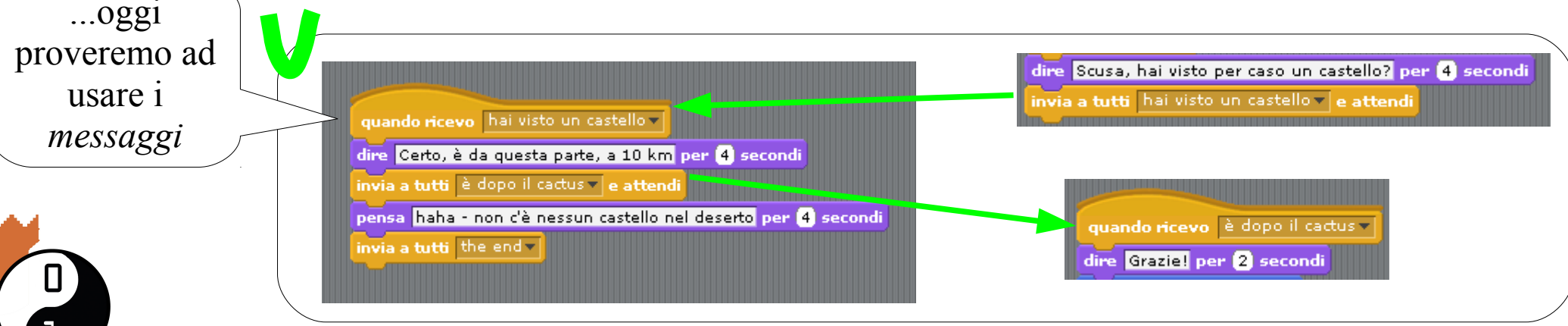

Quest'opera è distribuita con Licenza Creative Commons Attribuzione 3.0 Unported <http://coderdojotrento.it/tutorial>

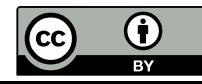

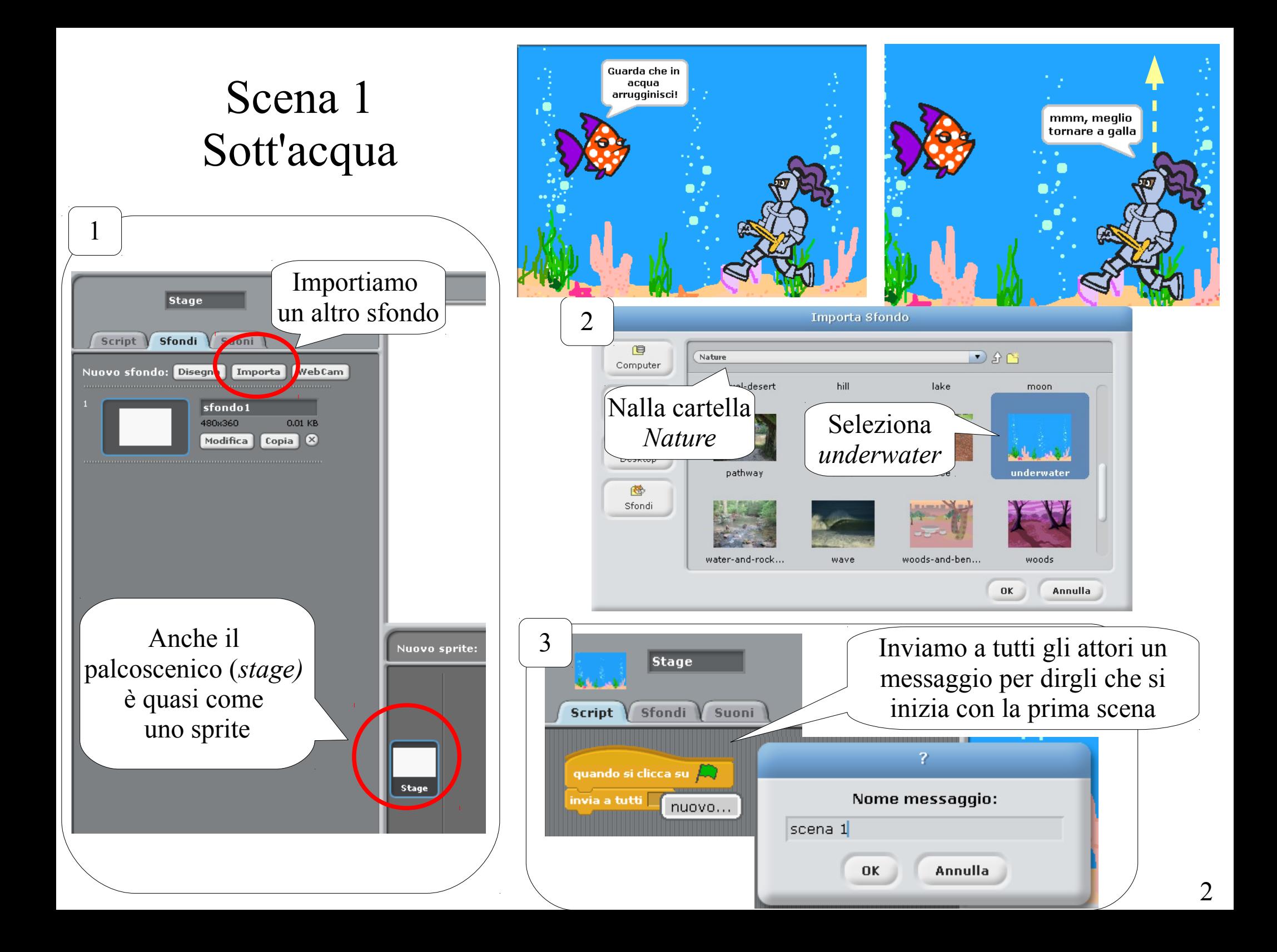

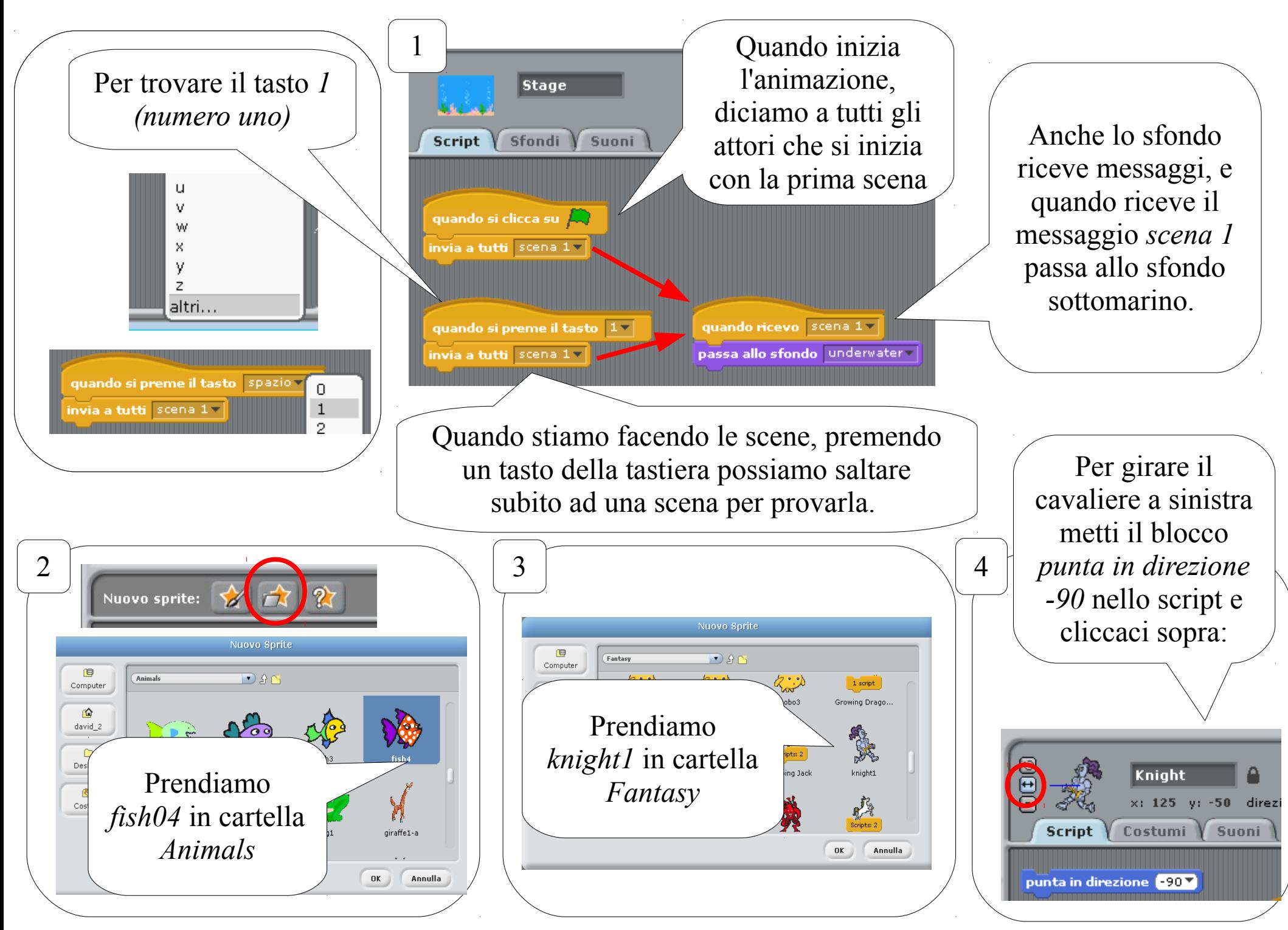

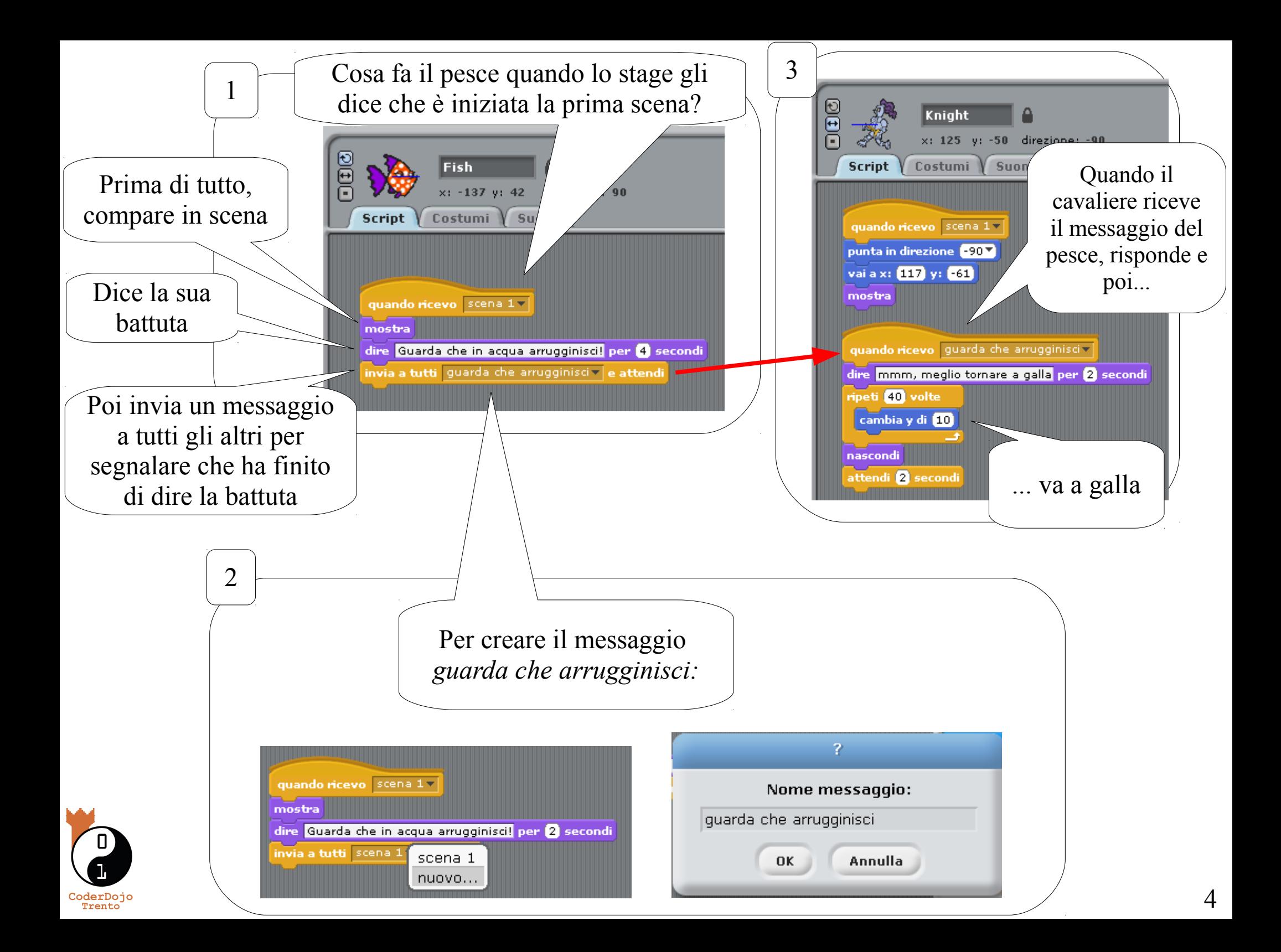

### Scena 2 : Nel deserto

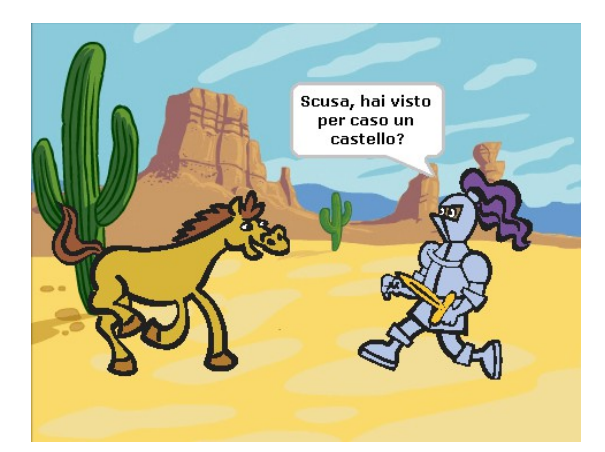

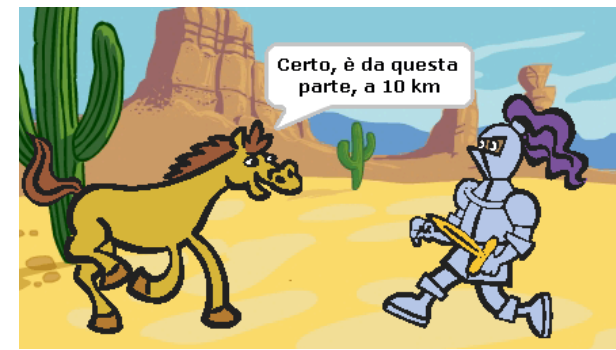

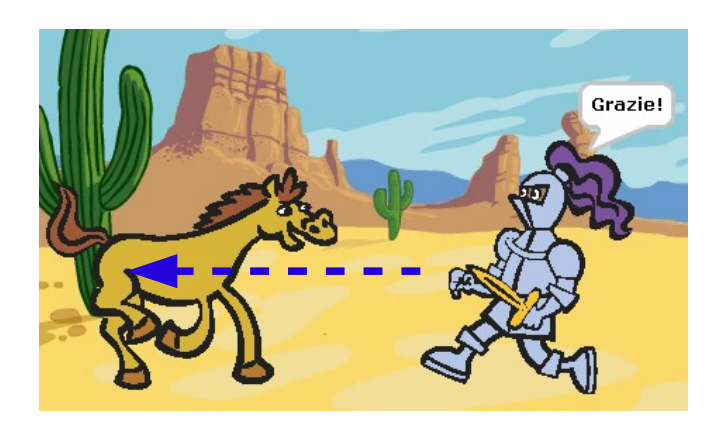

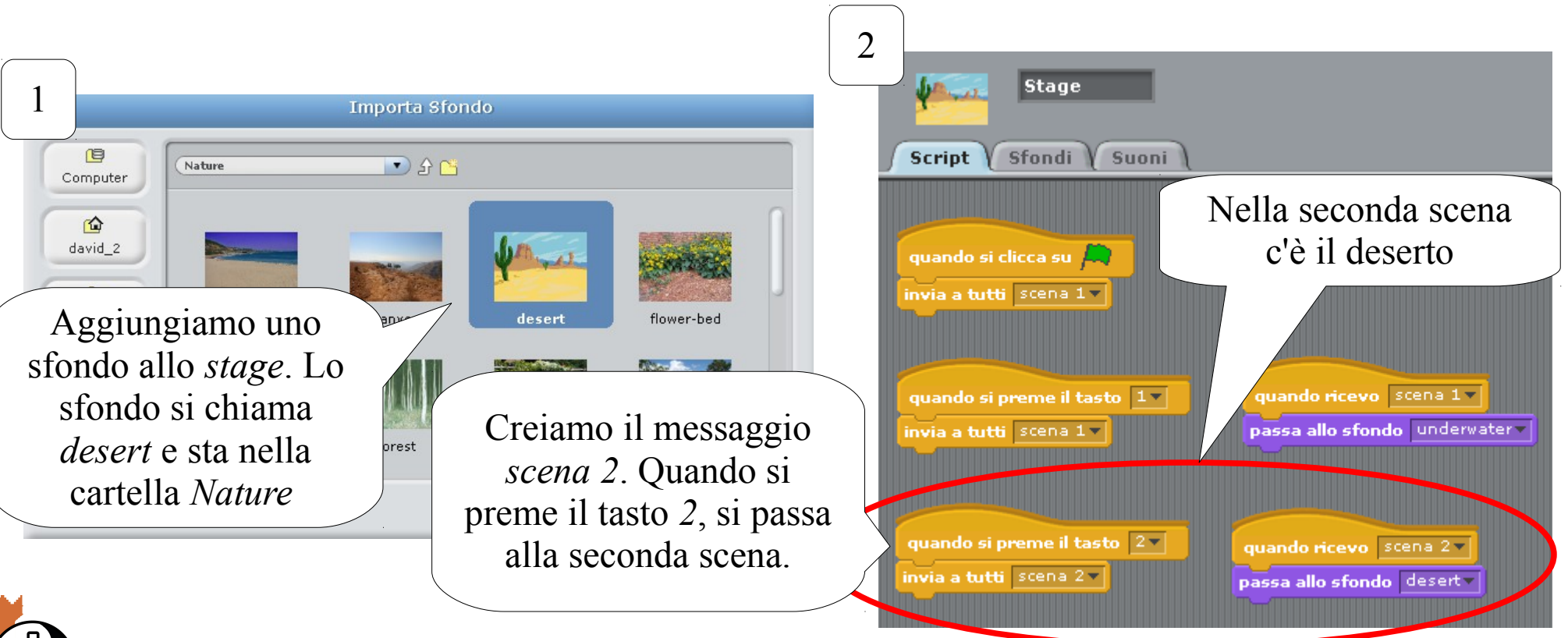

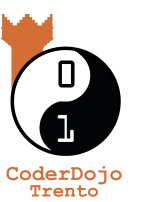

Prova a premere i tasti *1* e *2* per cambiare scena 5

### Nel deserto non ci sono pesci

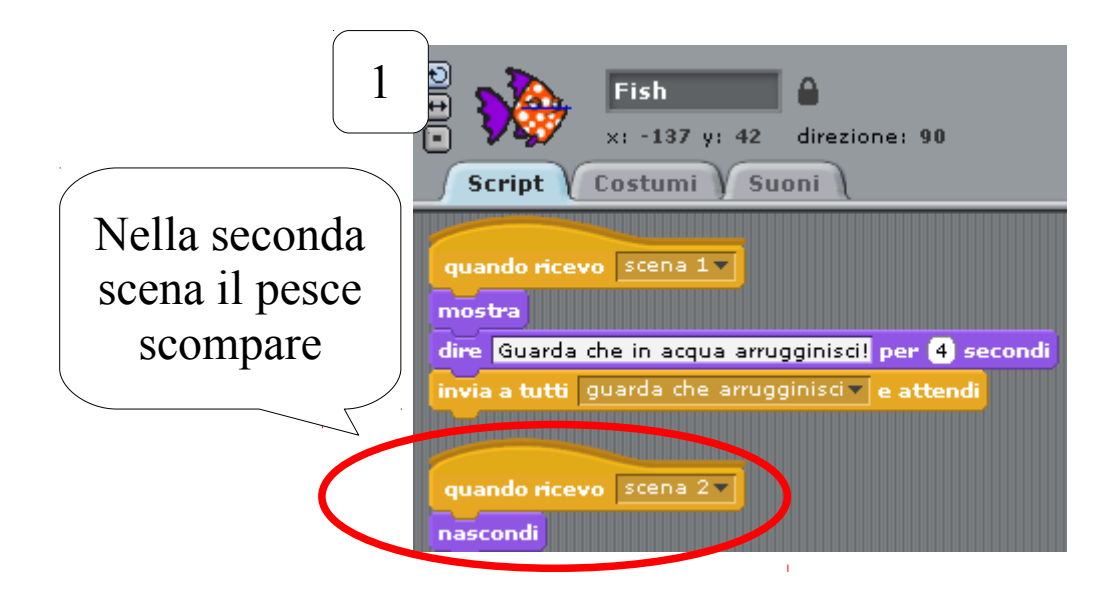

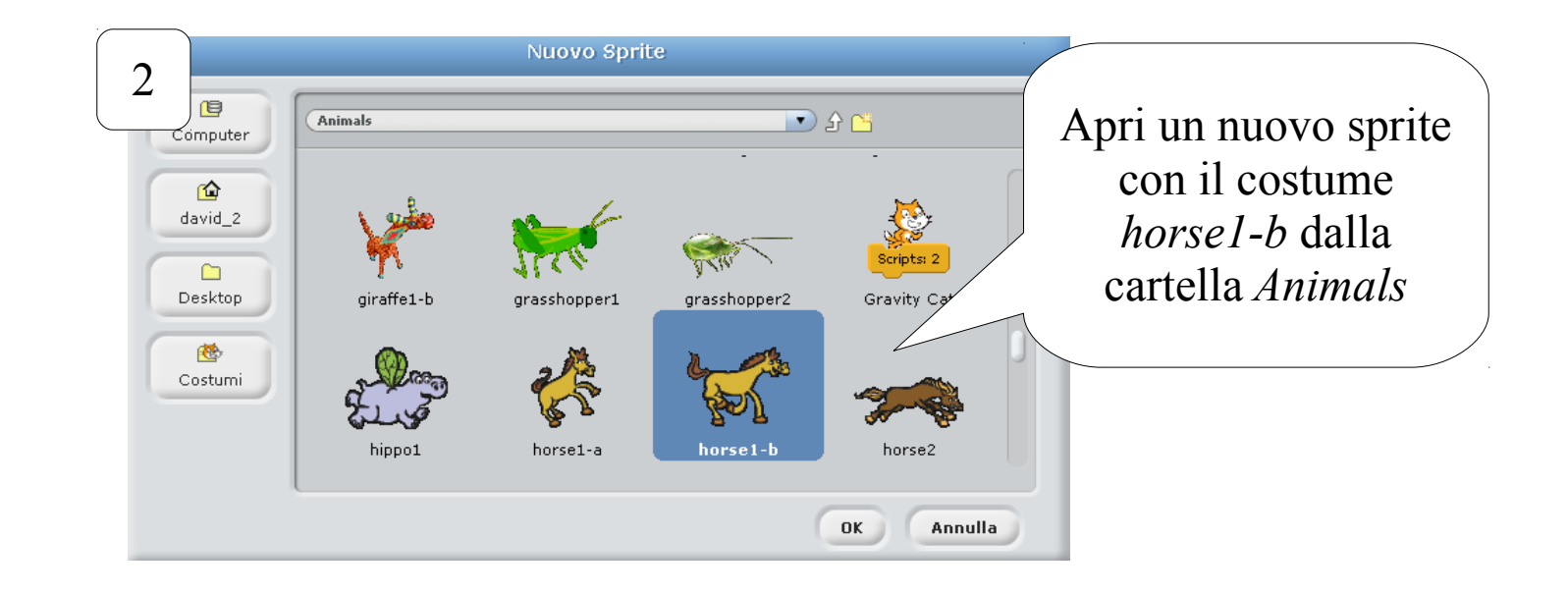

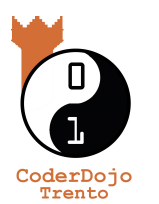

## Il cavaliere parla con il cavallo

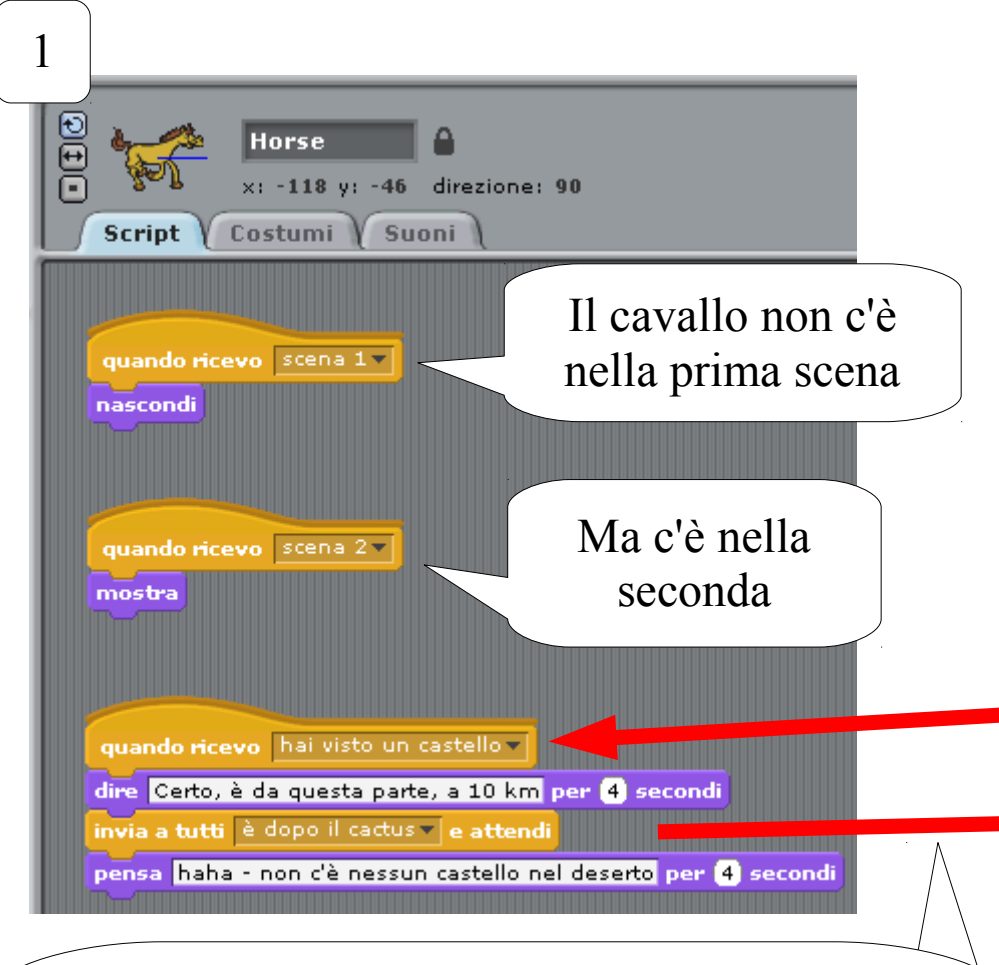

Quando ci sono scambi di messaggi, ricordati di usare il blocco *invia a tutti e attendi*. Altrimenti i personaggi si mettono a parlare allo stesso tempo!

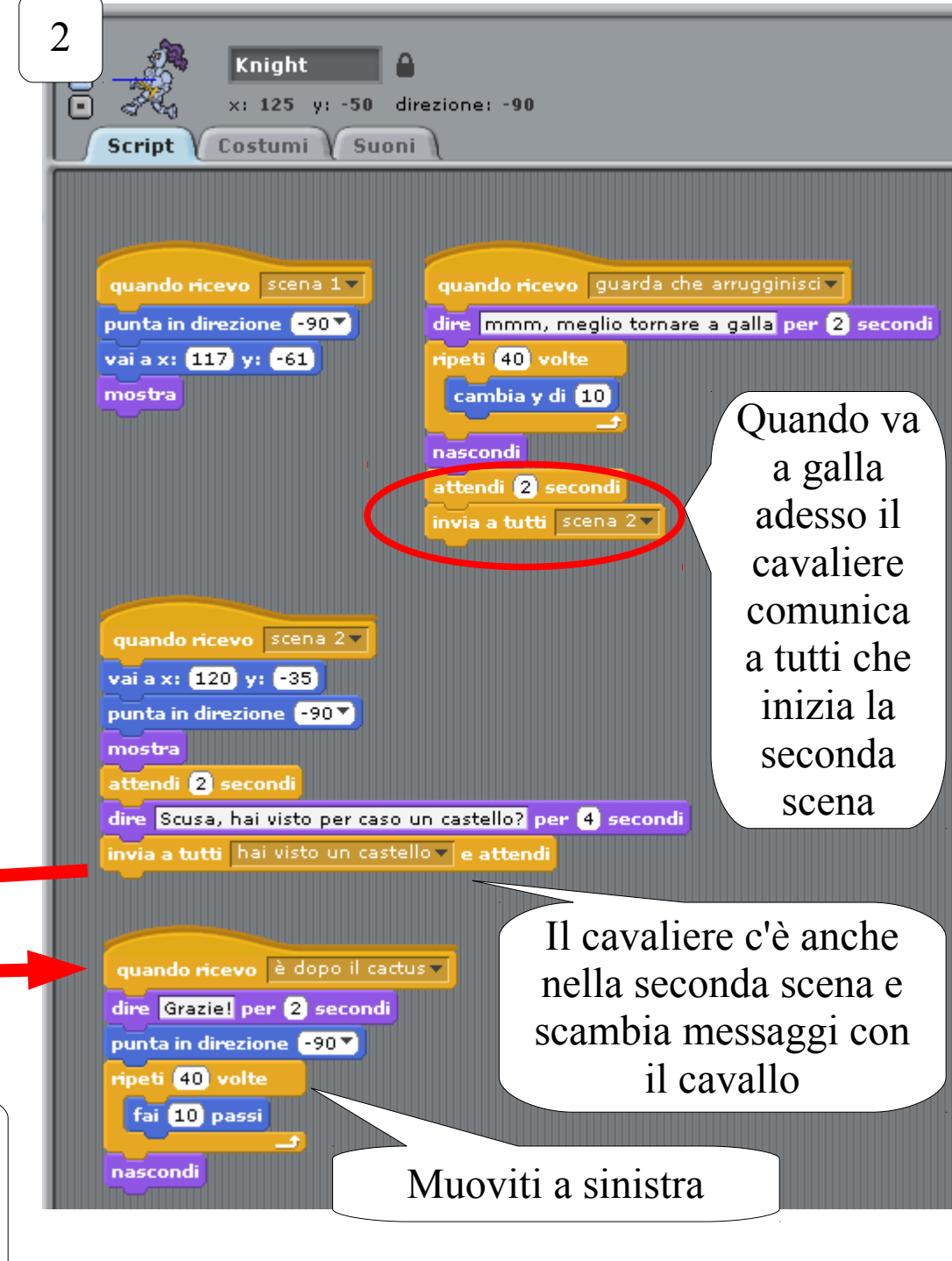

## Challenge 3: The Lost Knight

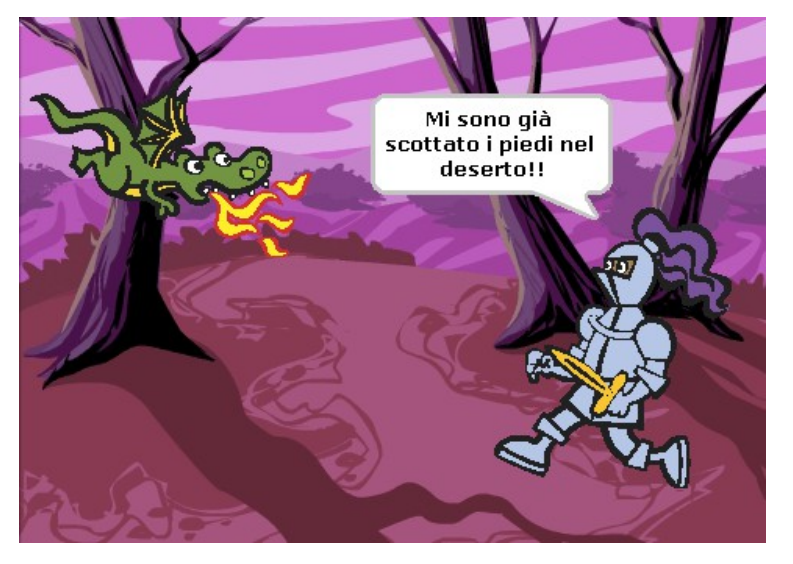

#### Prova ad aggiungere una terza scena Prova ad aggiungere una scena per il finale

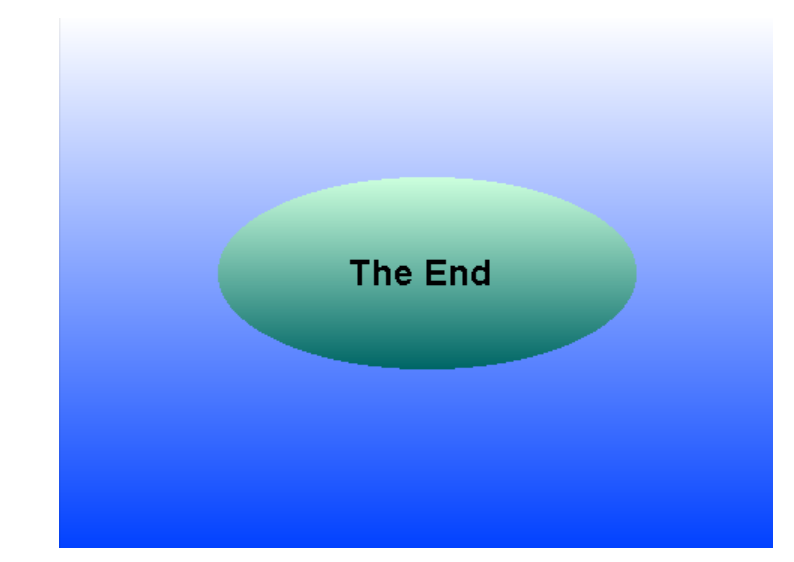

#### Suggerimenti:

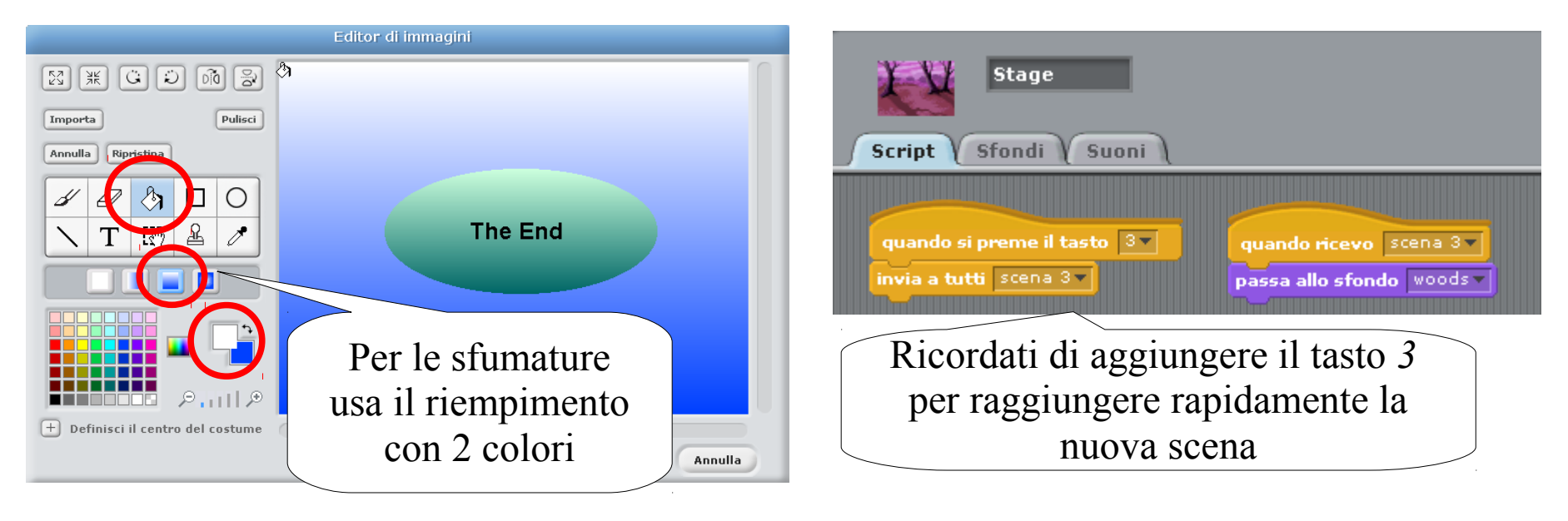

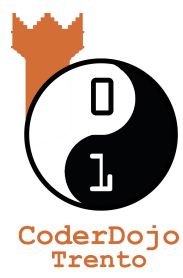

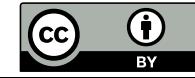

<http://coderdojotrento.it/tutorial> Quest'opera è distribuita con Licenza Creative Commons Attribuzione 3.0 Unported